## **Datenblatt**

## Tischaufsteller DIN lang

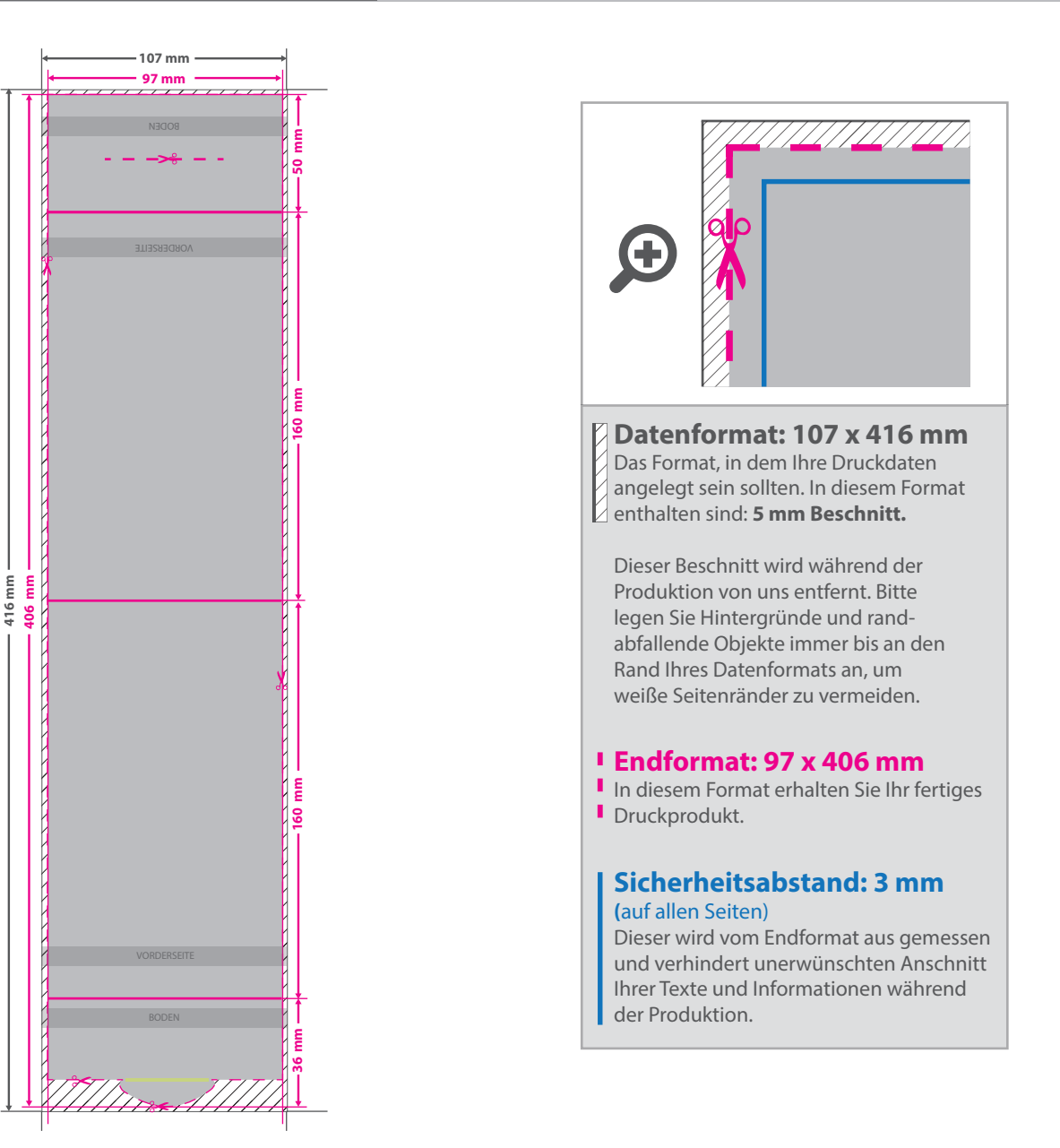

## 5 Tipps zur fehlerfreien Gestaltung Ihrer Druckdaten

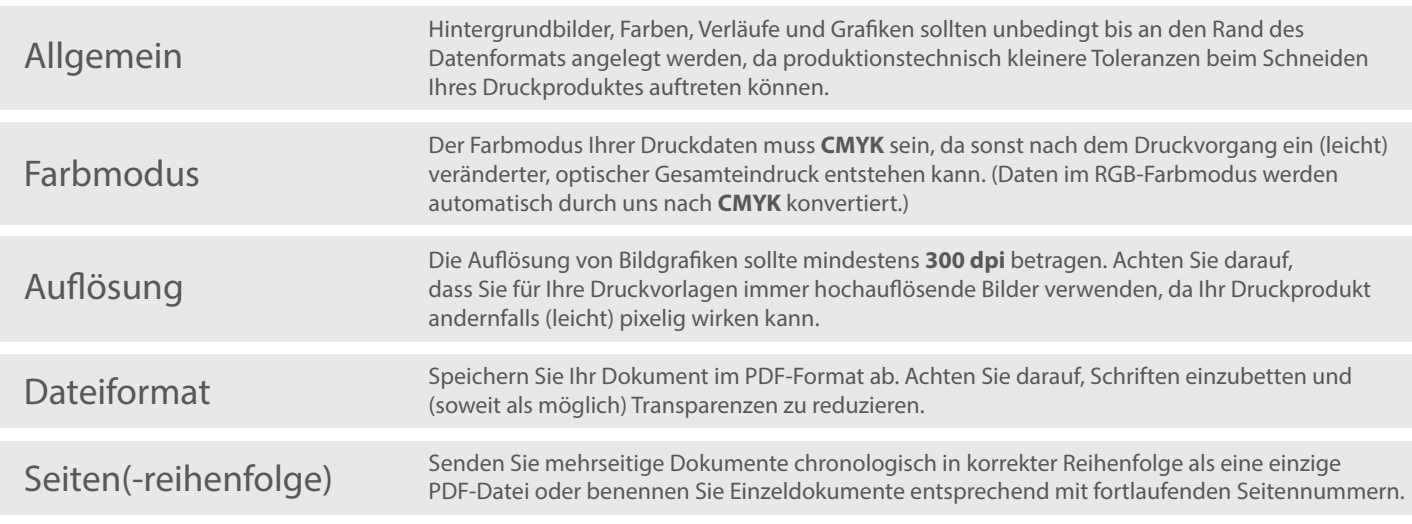